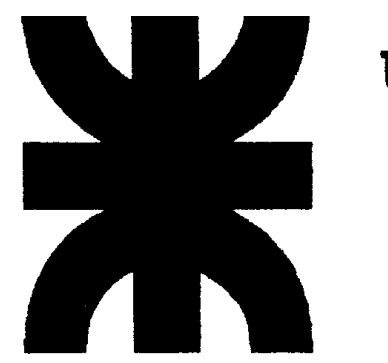

UNIVERSIDAD TECNOLOGICA NACIONAL **Facultad Regional Buenos Aires Ingeniería Industrial**

### COSTOS Y PRESUPUESTOS

Sistema de Costeo ABC "Activity Based Costing"

Ing. Juan José Cosentino

## TRATAMIENTO DE LOS GASTOS GENERALES

- A partir del siglo XIX, y con el pensamiento en la economía de escala, se invirtieron importantes sumas de dinero en el mejoramiento de los procesos industriales, lo que provocó que la eficiencia en la utilización de recursos pasara a tener gran relevancia.
- A efectos de poder mensurar esa eficiencia y de obtener ventajas concretas respecto de la competencia, se trata de conocer con mayor precisión los costos internos. Es decir el costo interno de todas las operaciones.
- Mientras que el costo de la Materia Prima y de la Mano de Obra Directa lo podemos conocer sin dificultad utilizando una correcta medición y observación para los costos Generales o Indirectos no podemos decir lo mismo.
- Durante años, y aún hoy, en muchas empresas estos gastos generales continúan sin ser distribuidos o se utilizan bases de distribución erróneas.
- Esta falta de distribución crea una incertidumbre muy alta sobre el **costo real** de los productos comercializados.
- En algunos casos existe una imposibilidad auténtica de distribuirlos, pero en estos, y estos son la mayoría, nunca se han detenido a pensar como distribuirlos.

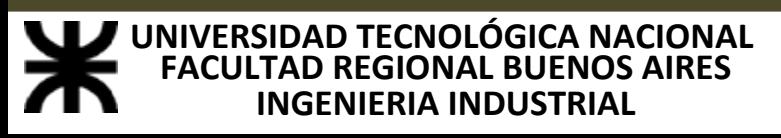

## TRATAMIENTO DE LOS GASTOS GENERALES

- La metodología adoptada fue la de determinar su utilización en los distintos departamentos y luego asignarlos a los productos elaborados en dichos departamentos.
- Esto presupone que los costos Indirectos consumidos tienen una relación de proporcionalidad muy alta con la variable directa que se utiliza como módulo.
- Esto fue cierto en muchos casos, pero también en otros se forzó la asignación con el fin de simplificar la tarea administrativa.

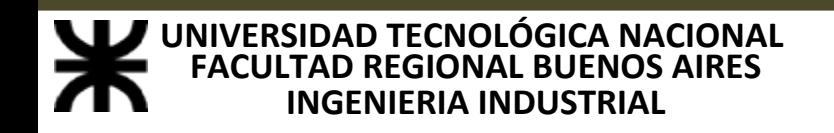

## CRITERIOS DE DISTRIBUCIÓN

Las bases de distribución de los gastos generales más comunes son:

- Cantidad de unidades producidas
- Costo de la materia prima
- **□ Horas Hombre**
- Horas Máquina
- Costo de la mano de obra directa

Si utilizamos alguna de estas bases de distribución llegamos a la conclusión que todas ellas de una u otra manera son proporcionales a lo producido o vendido por la empresa.

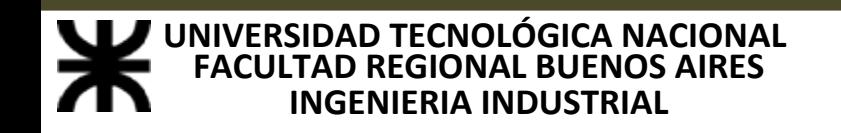

# VALIDEZ DE LOS MÉTODOS DE DISTRIBUCIÓN

- **POCOS PRODUCTOS O SERVICIOS**
- **BAJOS GASTOS GENERALES**
- **PROCESOS DE CONVERSIÓN HOMOGÉNEOS**
- **CLIENTES y CANALES HOMOGÉNEOS**
- **BAJOS COSTOS DE VENTA, DISTRIBUCIÓN y ADMINISTRACIÓN**
- **ALTOS MÁRGENES**

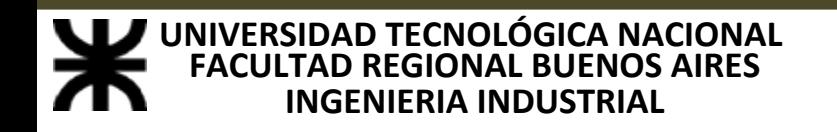

## PRINCIPALES INCONVENIENTES

- Los principales inconvenientes que se generan con los métodos clásicos de distribución son:
- **□ Disminución de costos directos (por ejemplo las materias primas** bajan por la aparición de sustitutas más baratas y la mano de obra directa por nuevas tecnologías)
- Q Incremento de costos indirectos la misma incorporación de esas nuevas tecnologías hace crecer las amortizaciones, seguros, mano de obra indirecta, etc.), algunas veces aun más que la baja de los directos. Es decir, sube el monto a distribuir y descienden las posibles bases de distribución.
- Cuando la incidencias de los Gastos Generales sobre el costo directo llega a ser relevante, es el momento de cambiar de sistema.
- Los productos no consumen costos indirectos sino Actividades, y las Actividades son las que consumen costos indirectos.

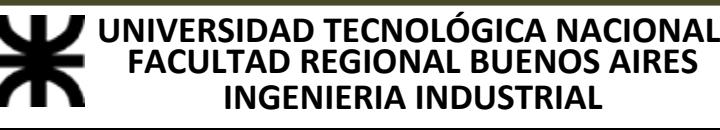

## ACTIVITY BASED COSTING (ABC)

Mientras los Costos Tradicionales acumulan los Costos en los Centros de Costos, o Áreas Funcionales, y luego los distribuyen entre los productos o servicios (Objetos de Costos), el **Sistema de Costeo ABC** se cuestiona cuáles son las Actividades que en esos centros ó áreas se realizan, cuánto cuesta cada una de ellas y luego las distribuye entre los Objetos de Costos.

**MÉTODO TRADICIONAL DE LOS MÉTODO ABC** 

**RECURSOS RECURSOS Act. 1 Act.2 Act.3 Objeto de Costos A Objeto de Costos BObjeto de Costos CObjeto de Costos DObjeto de Costos AObjeto de Costos BObjeto de Costos CObjeto de Costos D**

**INGENIERIA INDUSTRIAL UNIVERSIDAD TECNOLÓGICA NACIONAL FACULTAD**

## ACTIVITY BASED COSTING (ABC)

- <u>Proceso</u>: Conjunto de Actividades interrelacionadas, que reciben insumos y crea un producto de valor para el cliente.
- <u>Actividad</u>: Es un conjunto de tareas o acciones que se realizan para satisfacer una determinada necesidad o demanda en la Empresa.
- Estas dos definiciones anteriores nos determinan una suerte de niveles en los que cada uno comprende a una cierta cantidad de los siguientes

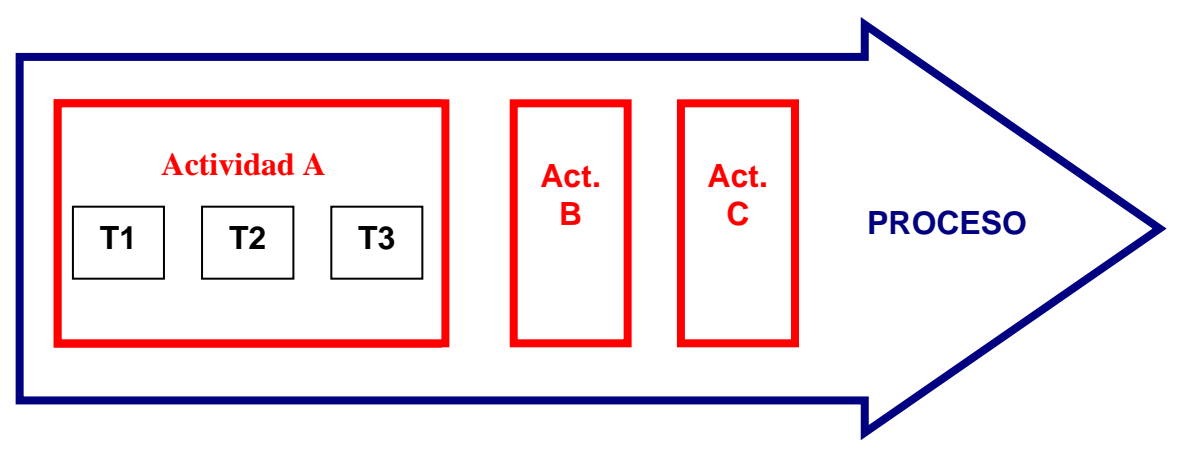

Al conocer el costo de las Actividades, le permite a la empresa tomar acciones que le haga ser mejor que sus competidores.

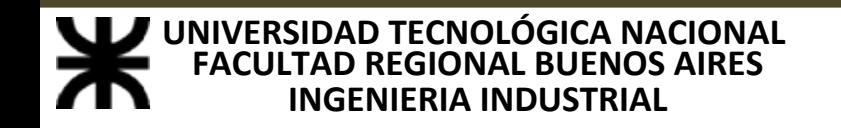

## ACTIVITY BASED COSTING (ABC)

Objeto de Costos: Es el Producto, Servicio o Departamento para el cual deseamos medir, acumular y asignar los costos.

Inductores de Costos, Generadores de Costos o Cost Drivers : son los que trasladan los costos desde los Centros a las Actividades (Cost Drivers de Recursos) y desde éstas a los Objetos de Costos (Cost Drivers de Actividades), y además son los causantes de los mismos, es decir, los que establecen relaciones causa-efecto entre los Objetos de Costos y las Actividades y entre éstas y los Centros de Costos.

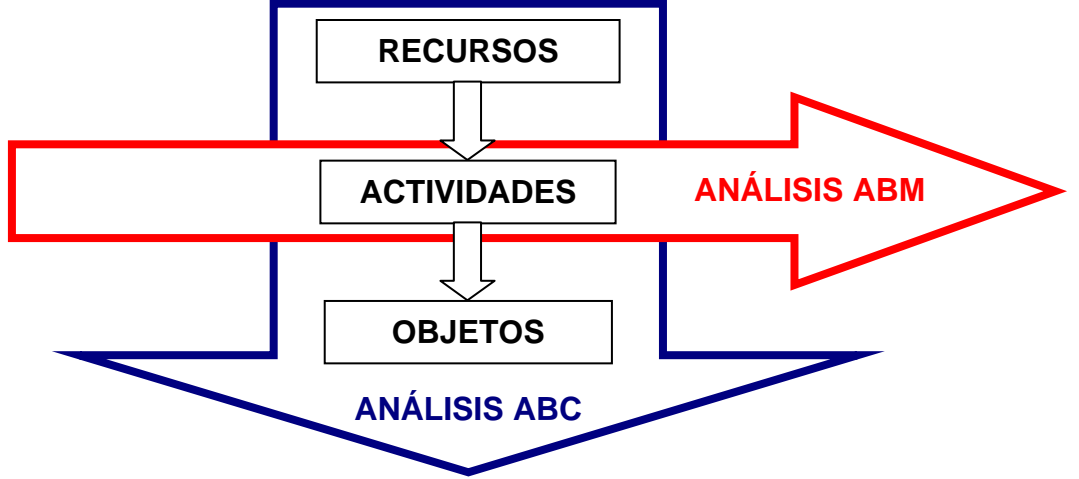

Mientras la Reingeniería (Activity Based Management ó análisis ABM) trabajaba a la altura de Procesos, el análisis ABC se especializa en el nivel de Actividades.

**INGENIERIA INDUSTRIAL UNIVERSIDAD TECNOLÓGICA NACIONAL FACULTAD REGIONAL BUENOS AIRES Costos y Presupuestos**

**Ing. Juan José Cosentino**

### NIVELES DEL ANÁLISIS ABC

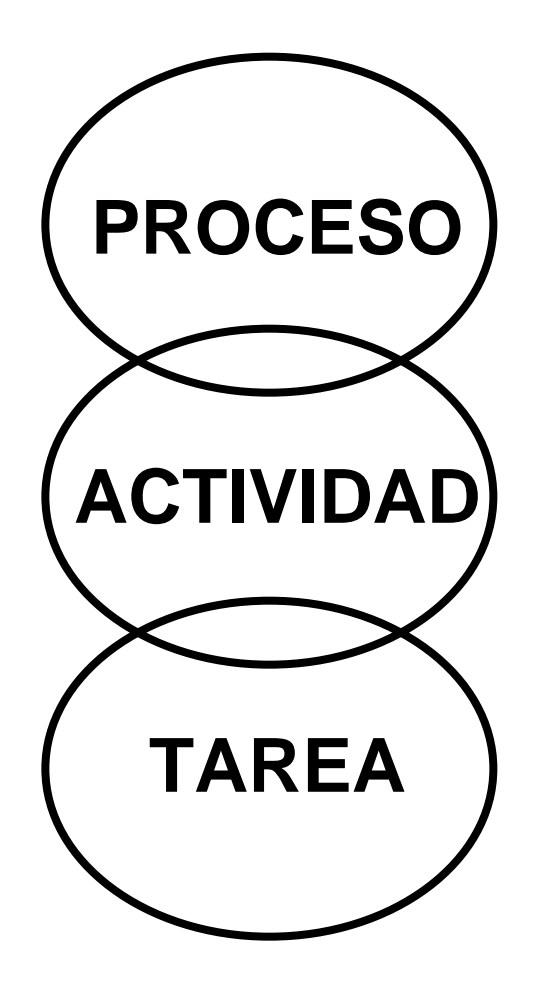

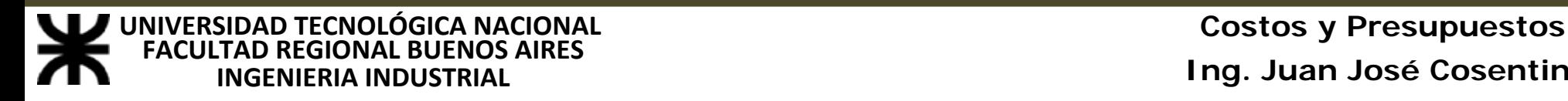

**Ing. Juan José Cosentino**

### ESQUEMA DEL ABC SIMPLE

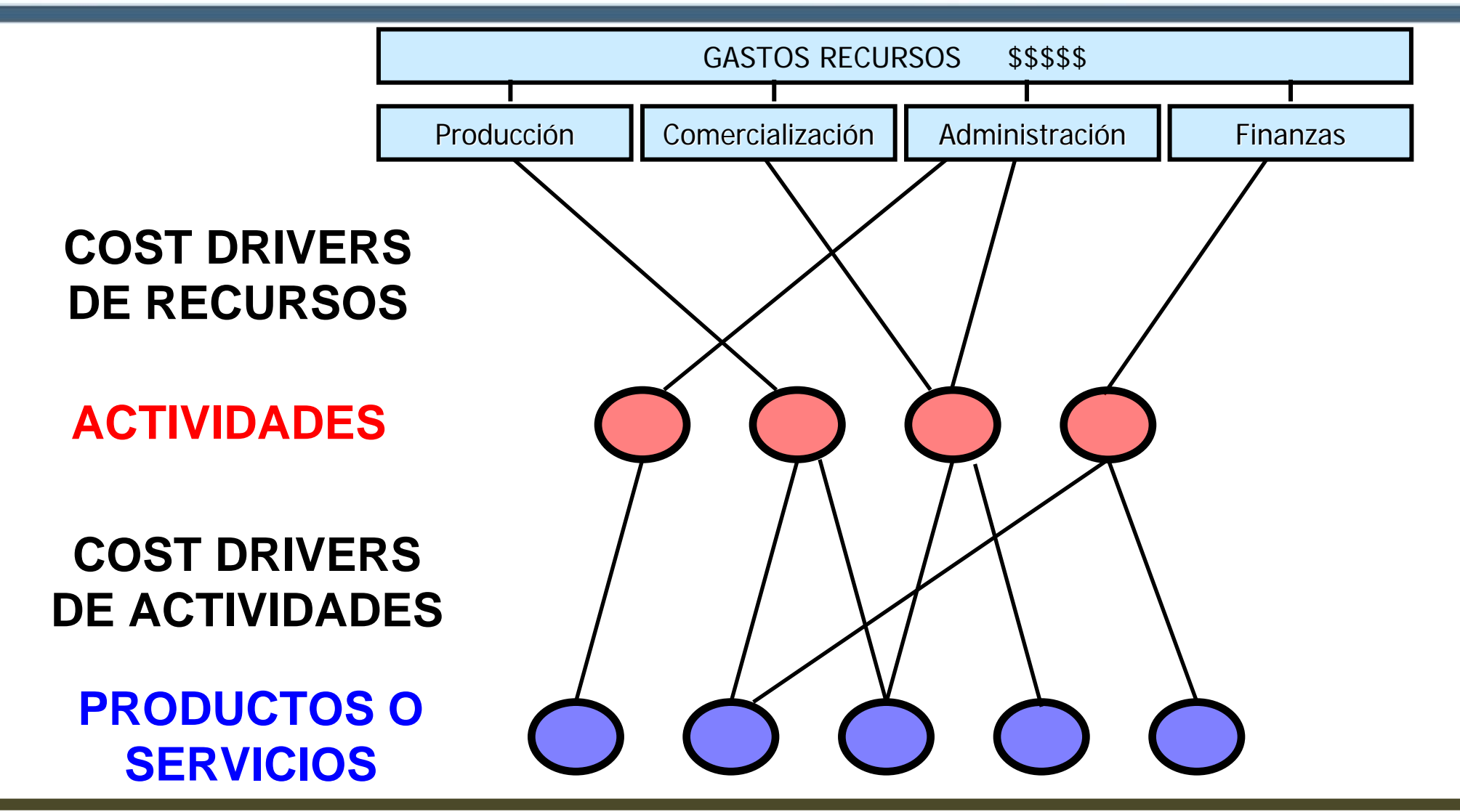

**INGENIERIA INDUSTRIAL UNIVERSIDAD TECNOLÓGICA NACIONAL FACULTAD REGIONAL BUENOS AIRES** 

### ESQUEMA DEL ABC MULTINIVEL

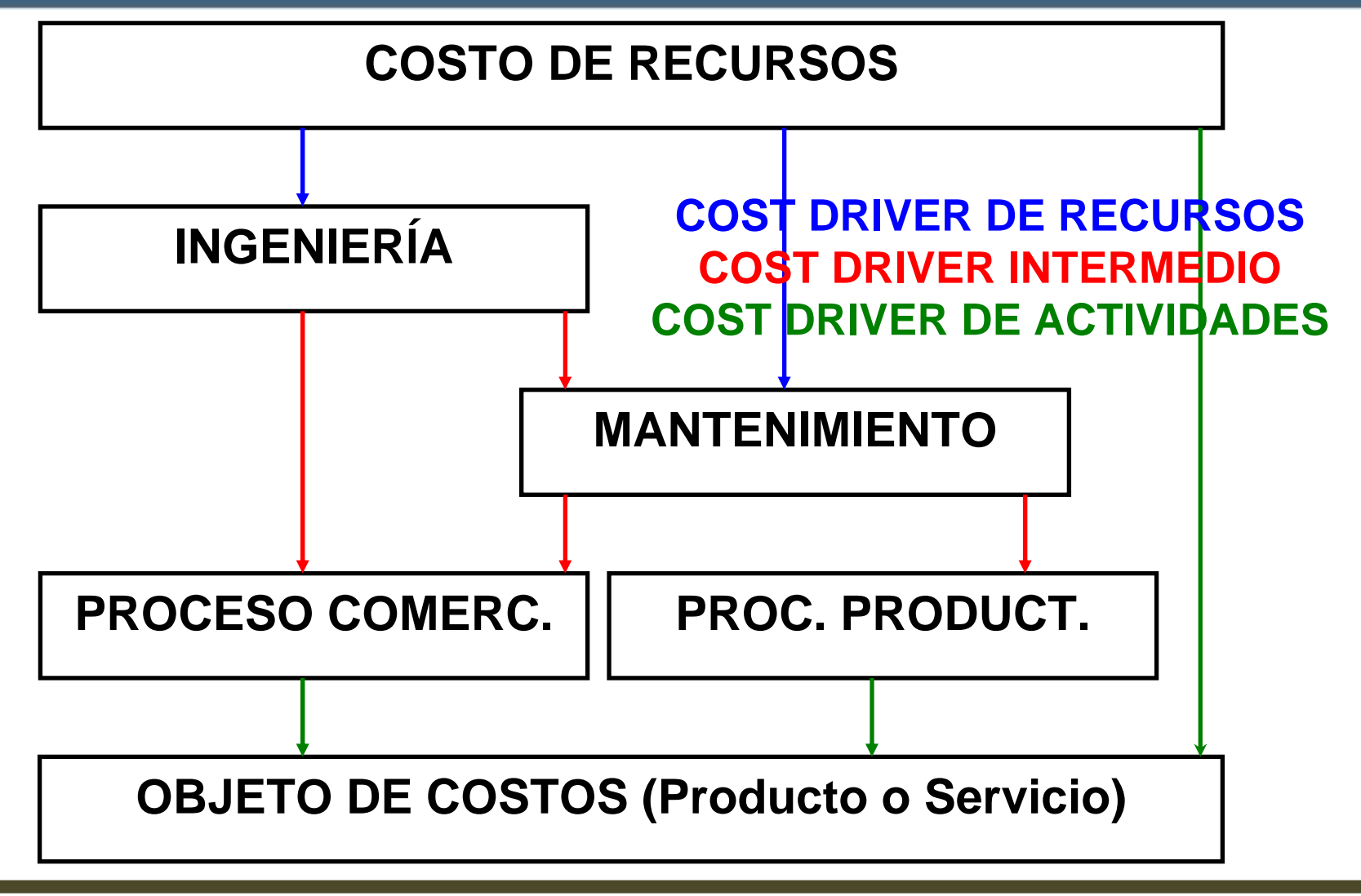

**INGENIERIA INDUSTRIAL UNIVERSIDAD TECNOLÓGICA NACIONAL FACULTAD**

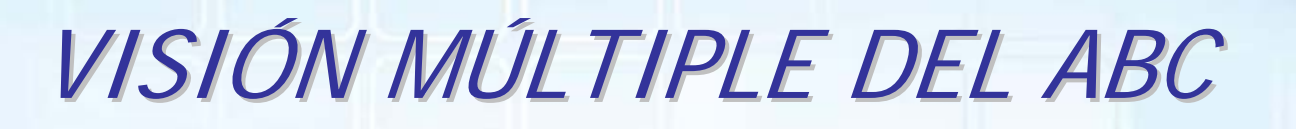

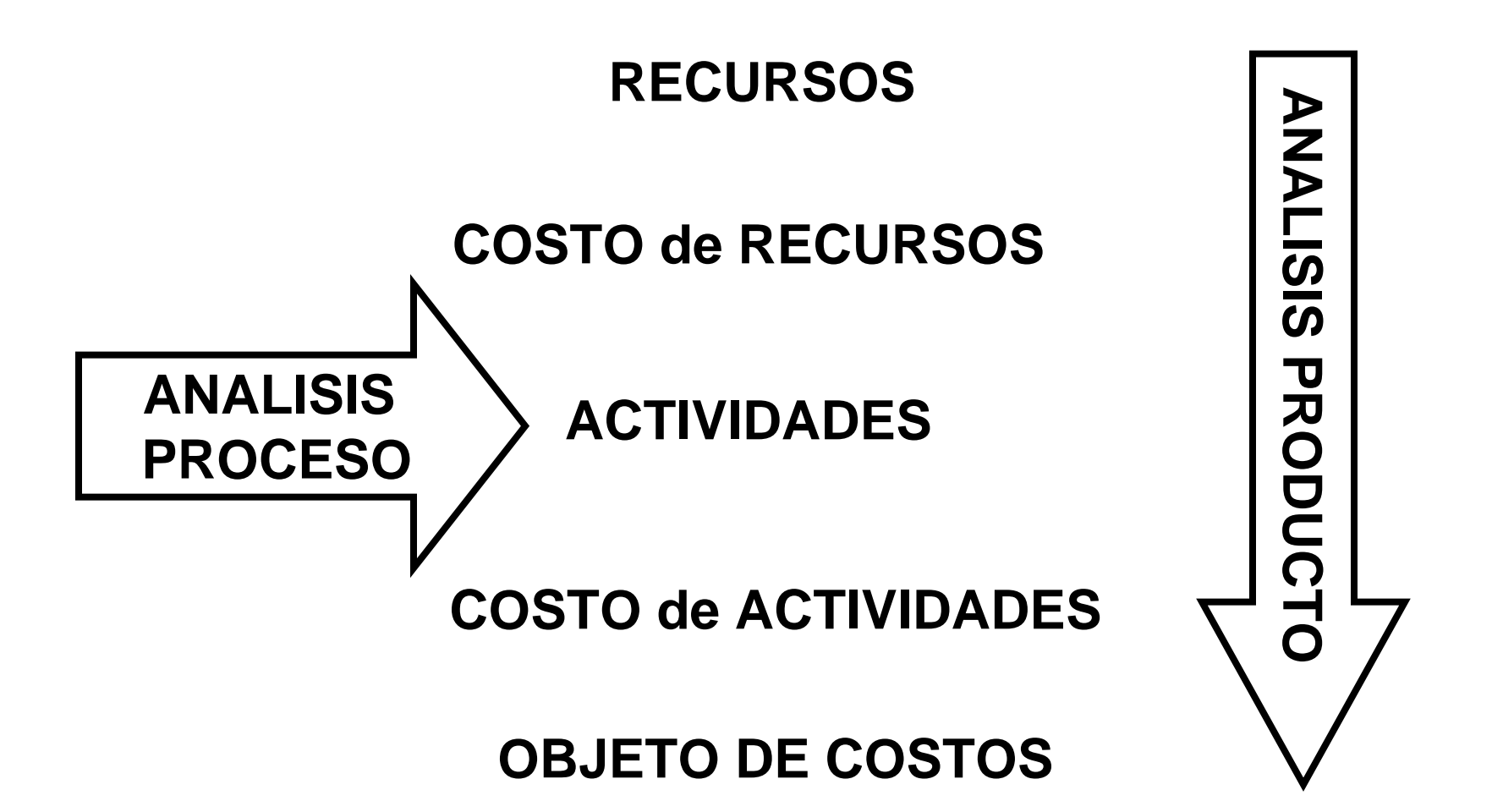

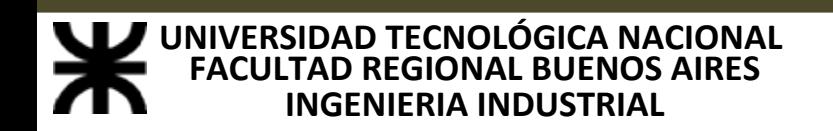

#### EJEMPLO: ACTIVIDADES EN EL PROCESO DE VENTAS EJEMPLO: ACTIVIDADES EN EL PROCESO DE VENTAS

Visitar al cliente

Tomar el pedido

Analizar el crédito del cliente

Preparar el despacho

Emitir el remito

Entregar la mercadería

Analizar el crédito del cliente

Recibir el remito conformado

Facturar y cobrar

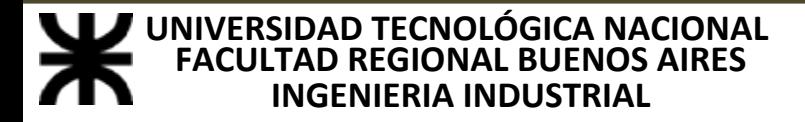

## CAUSAS DEL SURGIMIENTO DEL ABC

 **LOS COSTOS SON VARIABLES A LARGO PLAZO, Y SON CONSUMIDOS SIN RELACIÓN CON LOS MÉTODOS TRADICIONALES DE DISTRIBUCIÓN**

 **LOS COSTOS VARÍAN SEGÚN INDUCTORES NO PRODUCTIVOS O NO DE COMERCIALIZACIÓN**

 **LOS MÉTODOS TRADICIONALES, CREAN LA ILUSIÓN QUE TODOS LOS COSTOS VARÍAN CON LAS UNIDADES DE SALIDA**

#### **LOS MÉTODOS TRADICIONALES NO IDENTIFICAN LA CAPACIDAD NO UTILIZADA**

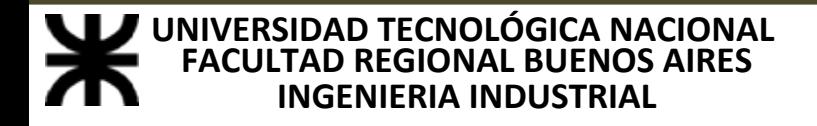

#### Etapa 1) Obtener un perfil preliminar de la estructura de costos de la empresa a analizar:

Permite hacer una delimitación de los campos principales de acción posterior al conocer cuales son los Sectores de mayor costo y por ende aquellos con los que se puede obtener mejores resultados.

#### Etapa 2) Realizar un análisis de los Procesos:

Conviene revisar los procesos y sus objetivos para examinar si dentro del mismo, ciertas actividades son necesarias y si agregan valor.

#### Etapa 3) Analizar las Actividades:

Relevar las Actividades constitutivas de los Procesos descriptos anteriormente, para luego pasar a un análisis en detalle de las Actividades más importantes, por ser las más onerosas, o por ser "cuello de botella" y prever si se puede prescindir o simplificar algunas de ellas.

**INGENIERIA INDUSTRIAL UNIVERSIDAD TECNOLÓGICA NACIONAL FACULTAD**

Es por eso que aquí convergen el análisis vertical y el horizontal, es decir el Activity Based Costing y el Activity Based Management (ABC y ABM). En esta confluencia reside la cualidad diferencial del ABC y su fortaleza frente a los demás Sistemas de Costos.

#### Etapa 4) Agrupar las Actividades:

Cuando encontramos Actividades de poca relevancia económica, que apuntan al mismo objetivo, y que suponemos que utilizarán los mismos cost drivers para ser distribuidas entre los Objetos de Costos, o cuando aparece una misma Actividad realizada en distintos Sectores de la Empresa y se puede conformar con ellas un nuevo Centro de Costo, con el objetivo de no aumentar innecesariamente su cantidad dado que cada una requerirá tareas de control y administración también separadas.

**INGENIERIA INDUSTRIAL UNIVERSIDAD TECNOLÓGICA NACIONAL FACULTAD**

#### Etapa 5) Determinar los Cost Drivers de Recursos:

Se establecerá el grado de utilización que de los recursos hacen las Actividades. Los recursos se distribuyen entre las Actividades mediante inductores relacionados con el tiempo (Horas Hombre, Horas Máquina, etc.)

#### Etapa 6) Determinar los Objetos de Costos:

No sólo se definen como Objetos de Costos los productos o servicios que se comercializan, sino que en ocasiones la Dirección puede necesitar evaluar elementos que no se comercializan, como costos de información, o de tareas de staff interno, por lo que éstos también podrán ser Objetos de Costos.

#### Etapa 7) Determinar los Cost Drivers de Actividades:

Aquí se definirá el costo indirecto a asignar a cada producto o servicio. Es decir el output de las Actividades, y cuánto de las mismas es consumido por los distintos Objetos de Costos.

- Los Cost Drivers de Actividades pueden ser de 4 tipos distintos:
- Q Cost Cost Drivers de Operaciones: La cantidad de operaciones o transacciones realizadas para cada Objeto de Costos, será la cuota de Costos de dicha Actividad asignada al mismo. Por ejemplo cantidad de Facturas realizadas para cada producto.
- Q Cost Drivers de Tiempo: En este caso interesa la duración de la Actividad para su aplicación a cada Objeto de Costos. Las Actividades relacionadas con el mantenimiento, se distribuyen haciendo mención al tiempo que cada Objeto utiliza de ellas.
- Q Cost Drivers de Intensidad: A veces la dedicación que se le brinda a cada Actividad, podrá servir (en caso de poder medirlo) como base de distribución.
- Q Cost Drivers complejos o combinados

**INGENIERIA INDUSTRIAL UNIVERSIDAD TECNOLÓGICA NACIONAL FACULTAD**

## PRINCIPALES VIRTUDES DEL SISTEMA

- п **RELACIÓN CAUSA EFECTO MUY MARCADA, ENTRE RECURSOS Y ACTIVIDADES Y ENTRE ÉSTAS Y OBJETOS.**
- **EVALUACIÓN DE LAS ACTIVIDADES EN FUNCIÓN DE LOS OBJETOS DE COSTOS "IMPRESCINDIBLES / PRESCINDIBLES"**
- **MUY BUENA PRESENTACIÓN DE LA INFORMACIÓN PARA TOMA DE DECISIONES.**
- **TODOS LOS COSTOS SON VOLCADOS A LOS OBJETOS DE COSTOS.**

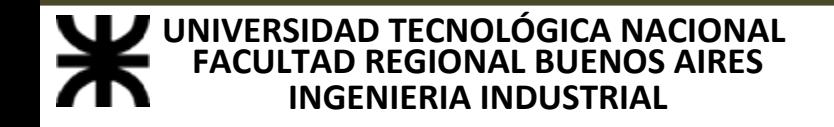

## PRINCIPALES CRÍTICAS AL SISTEMA

- **SE BASA EN INFORMACIÓN HISTÓRICA.**
- **ABANDONA EL ANÁLISIS POR ÁREA DE RESPONSABILIDAD, DEPARTAMENTO O CENTRO DE COSTOS.**
- **EN UNA MISMA ACTIVIDAD SE AGRUPAN A VECES TAREAS MUY DISÍMILES.**
- **CARECE DEL RESPALDO DE LA PARTIDA DOBLE.**
- ٠ **NO REALIZA UN ANÁLISIS MARGINAL, YA QUE NO CLASIFICA A LOS COSTOS POR VARIABILIDAD.**